## SAP ABAP table AXTS\_HIER\_UNITTEST\_CHILD2\_WORK {Unit test table for business api hierarchy tests (Child2)}

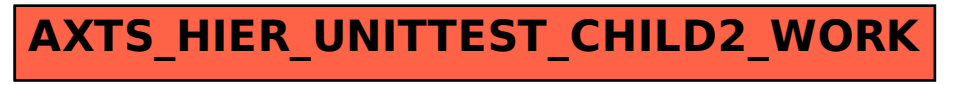